## Scheme of Work

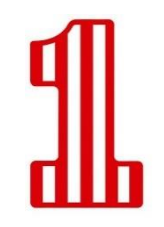

**Year One** IT and Computing

Three lessons every two weeks

**Homework:** This can and may be set but **not** each week.

The Autumn Term has the objective of levelling, securing and extending digital skills and knowledge **(digital literacy)** to be applied across all subjects. Throughout the year core computing, ICT and digital citizenship skills are covered and re-enforced in context.

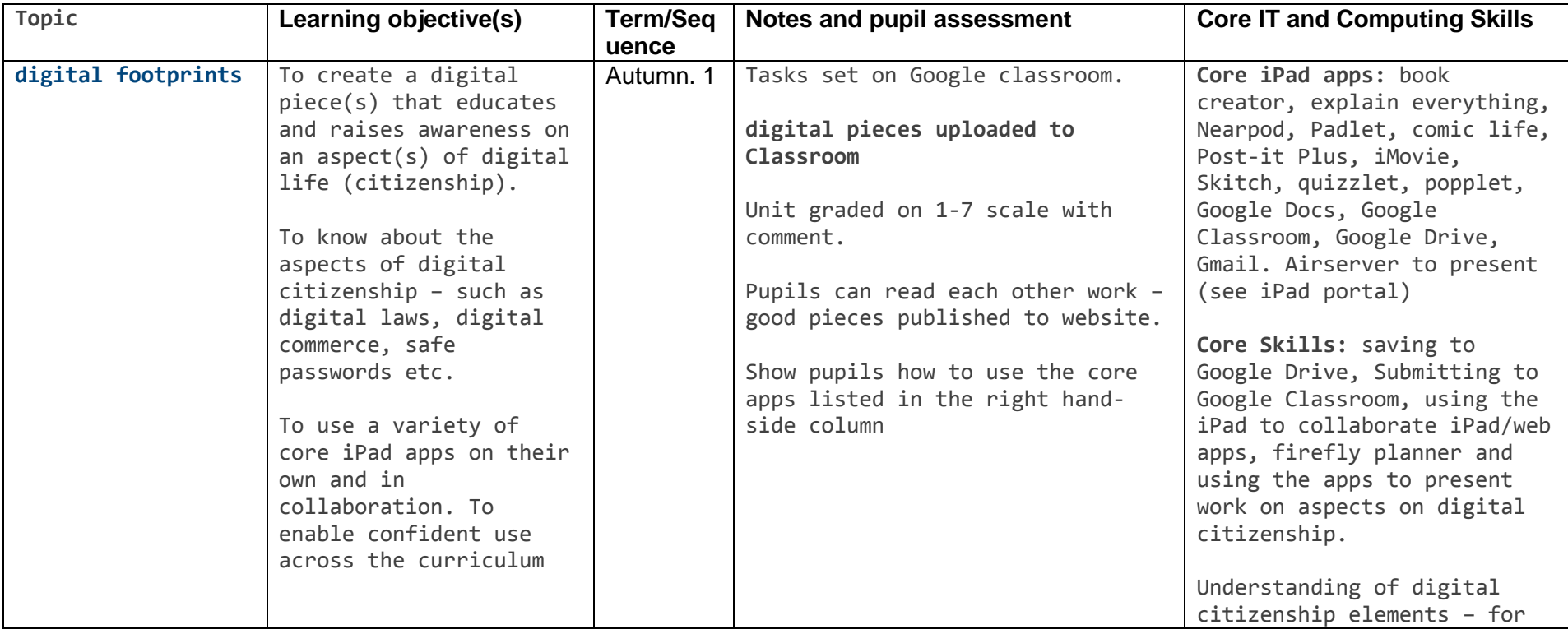

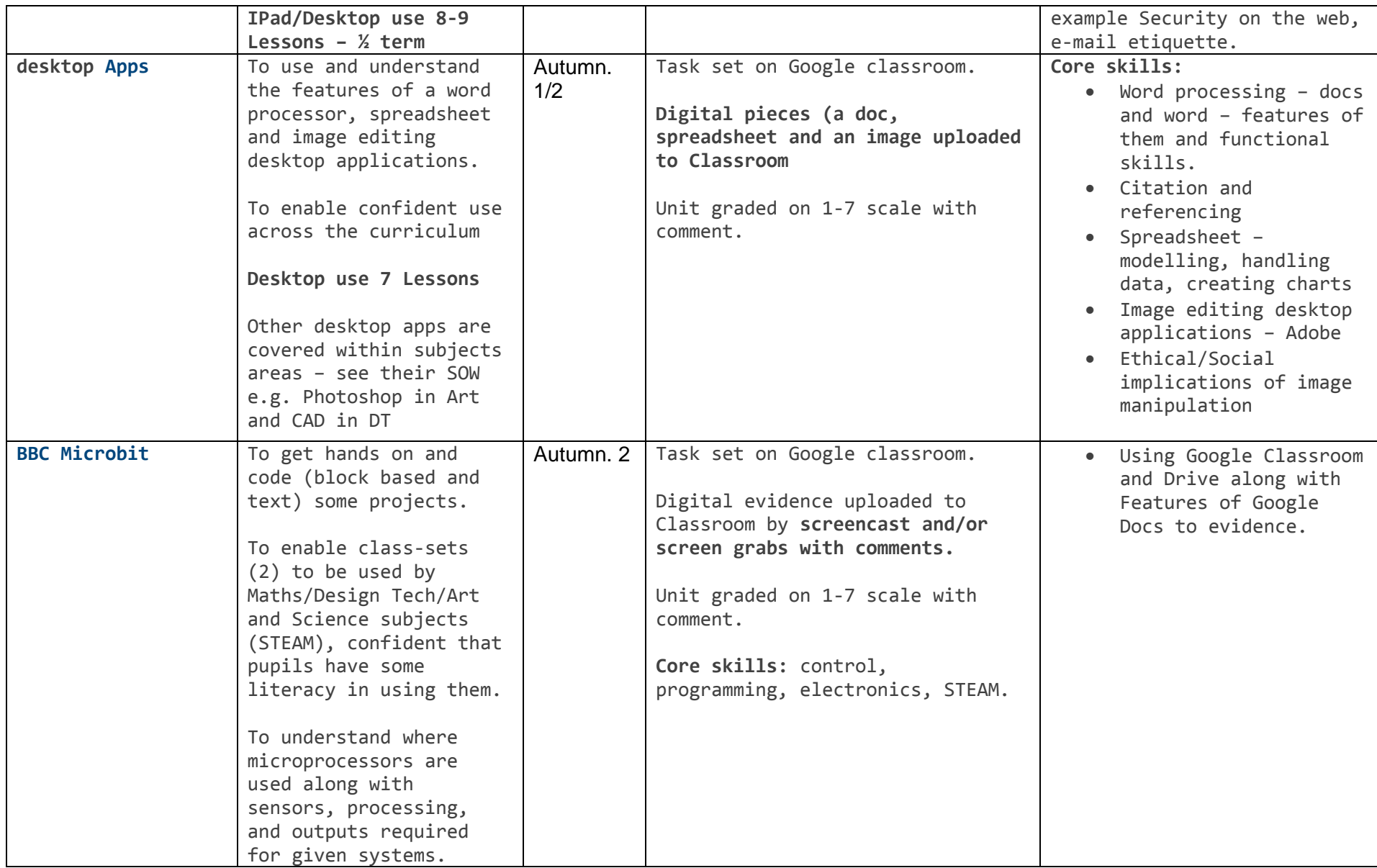

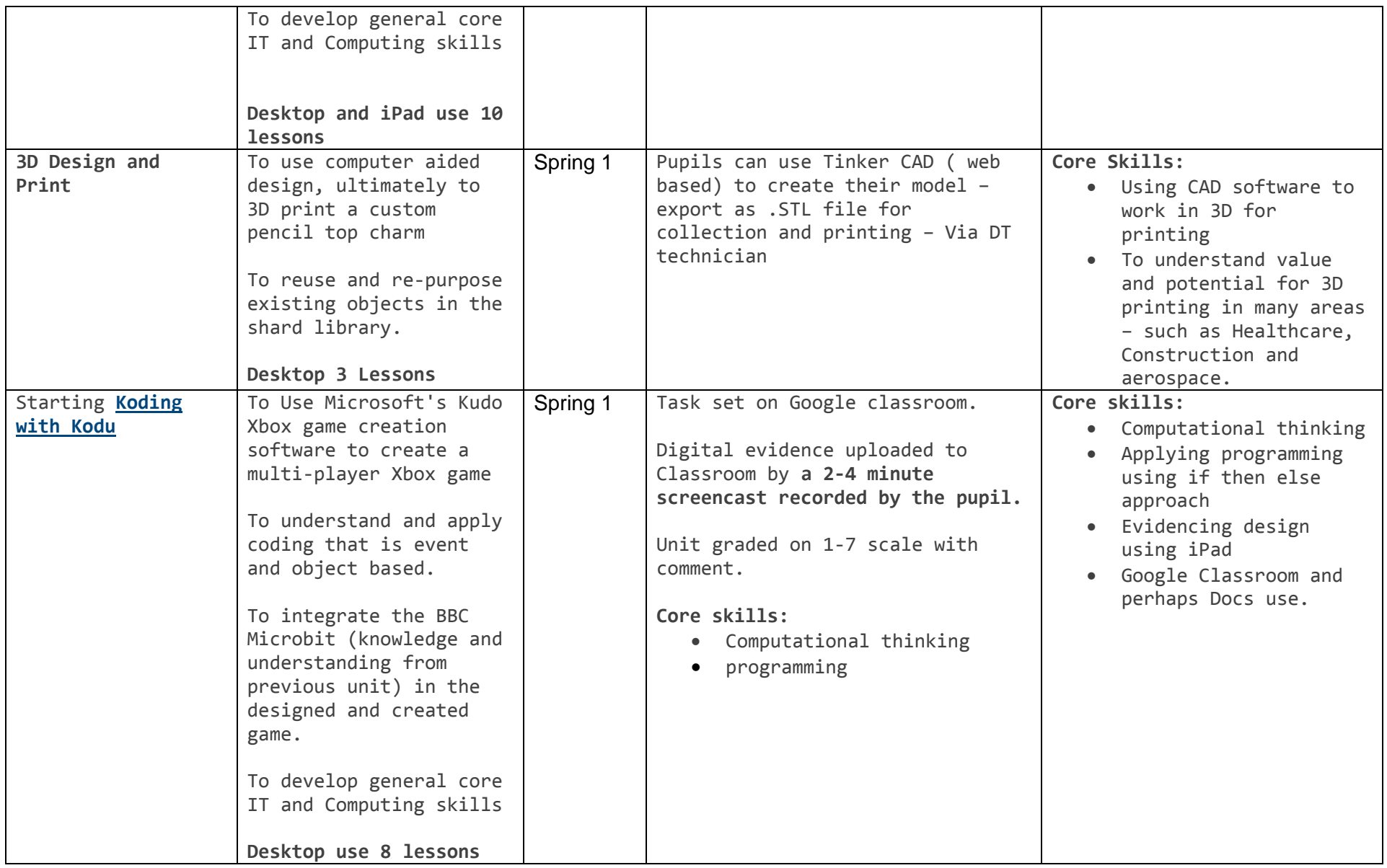

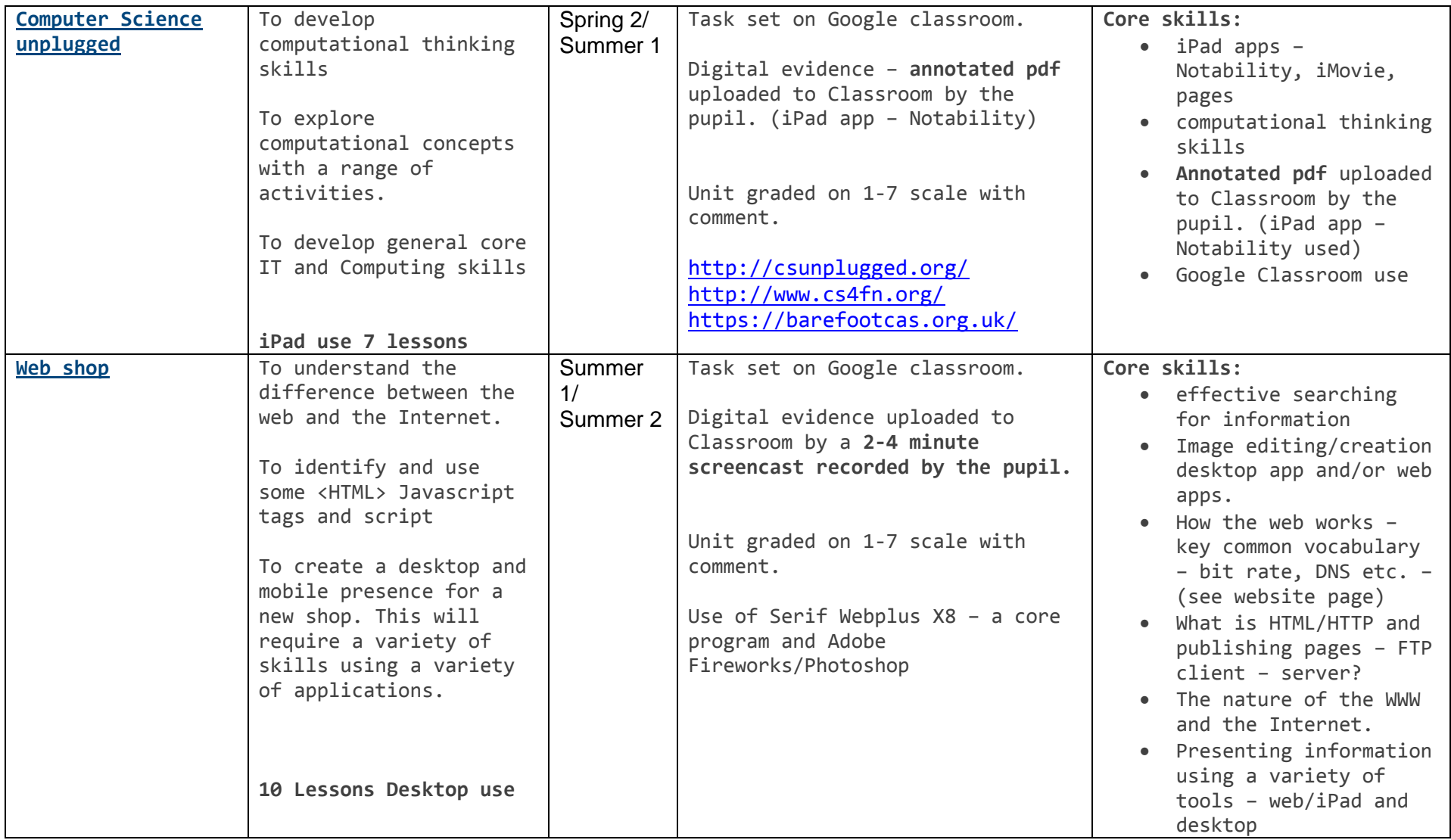